## **How to use the Frames Simple Editor inside of BEYOND software**

[回去](http://wiki.pangolin.com/doku.php?id=beyond:video-chinese)

From:

<http://wiki.pangolin.com/> - **Complete Help Docs**

Permanent link: **[http://wiki.pangolin.com/doku.php?id=beyond:video:how\\_to\\_use\\_the\\_frames\\_simple\\_editor\\_inside\\_of\\_beyond\\_software-cn](http://wiki.pangolin.com/doku.php?id=beyond:video:how_to_use_the_frames_simple_editor_inside_of_beyond_software-cn)**

Last update: **2021/08/26 12:01**

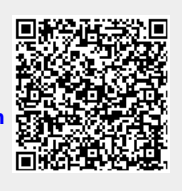